# **Diplomprüfung Evaluation und Forschungsmethodik SS 2011**

**Alle Fragen müssen beantwortet werden. Eine Möglichkeit zur Auswahl besteht nicht. ACHTUNG: Alle Berechnungsschritte müssen deutlich werden!**

## **1 FAKTORENANALYSE**

- (1) An unterschiedlichen Stellen während einer Faktorenanalyse beeinflussen Entscheidungen der auswertenden Person das Ergebnis der Analyse. Erläutern Sie drei Entscheidungen, die der Anwender während der Auswertung treffen muss und stellen Sie jeweils zwei mögliche Entscheidungsalternativen dar. (3P)
- (2) Erklären Sie kurz die Begriffe "Eigenwert" und "Kommunalität". (2P)
- (3) Bei einer Faktorenanalyse wurden nach dem Kaiser-Kriterium drei Faktoren extrahiert. Dabei ergab sich die folgende Tabelle (vor der Rotation).

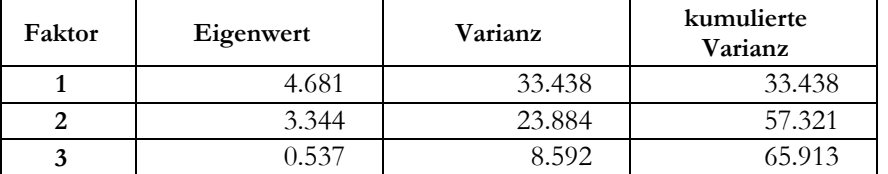

- (a) Warum ist die Ausgabe fehlerhaft?
- (b) Wie viele Variablen sind in die Analyse eingegangen (mit Berechnung)? (2P)

### **2 EPIDEMIOLOGIE**

In einer Stichprobe von 18-24 jährigen Personen soll der Zusammenhang zwischen der Persönlichkeitseigenschaft Sensation Seeking (Risikobereitschaft) und dem habituellen Drogenkonsum untersucht werden. Dazu wurden in einem ersten Schritt Personen über ihren Drogenkonsum befragt.

- (1) Die Punktprävalenz des Drogenkonsums beträgt in der Gesamtstichprobe 12%, die 1-Jahres-Prävalenz 55% und die Lifetime-Prävalenz 99%. Erklären Sie die Bedeutung dieser Aussage und begründen Sie, welches der drei Maße am besten für die Untersuchung des Zusammenhangs mit Sensation Seeking geeignet ist. (2P)
- (2) Was ist die Inzidenz und wie wird sie berechnet? Warum ist dieses Maß nicht geeignet, um den Zusammenhang mit Sensation Seeking zu prüfen? (2P)

Entsprechend dem Ergebnis der Befragung über den Drogenkonsum wurden in einem zweiten Schritt N=5000 Personen (2500 Drogenkonsumenten, 2500 Nicht-Konsumenten) ausgewählt, um bei ihnen die Risikobereitschaft über einen Fragebogen zu messen.

- (3) Um welche Art von Studienplan handelt es sich hier (mit Erklärung)? (2P)
- (4) Das Ergebnis ist in der Tabelle dargestellt. Berechnen Sie ein für diesen Studienplan (siehe Teilaufgabe 3) geeignetes Risikomaß, das den Einfluss der Risikobereitschaft auf den Drogenkonsum wiedergibt und interpretieren Sie es. (2P)

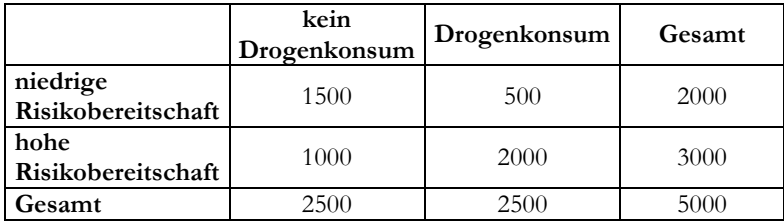

# **3 CONJOINT ANALYSE**

Zur Untersuchung der Bedeutung umweltfreundlicher Verpackung wurde als Verfahren eine Conjoint-Analyse gewählt. Folgende Eigenschaften wurden in die Studie einbezogen:

- Marke: Valio, Danone
- Preis: 1.60 €, 2.00 €, 2.40 €
- Verpackung: Getränkekarton, Plastikflasche 1, Plastikflasche 2
- Verschluss: wieder verschließbar, nicht wieder verschließbar
- (1) Wie viele Objekte würde ein vollständiges Design ergeben? (1P)
- (2) Die Marke "Valio" wurde nicht mit der Verpackung "Plastikflasche 2" und die Marke "Danone" nicht mit der Verpackung "Plastikflasche 1" kombiniert. Wie viele Objekte verbleiben, wenn diese Kombinationen ausgeschlossen sind? (1P)

Die Versuchsleiter haben sich dafür entschieden, den Probanden insgesamt 14 Sets mit jeweils drei Produkten zur Bewertung vorzulegen:

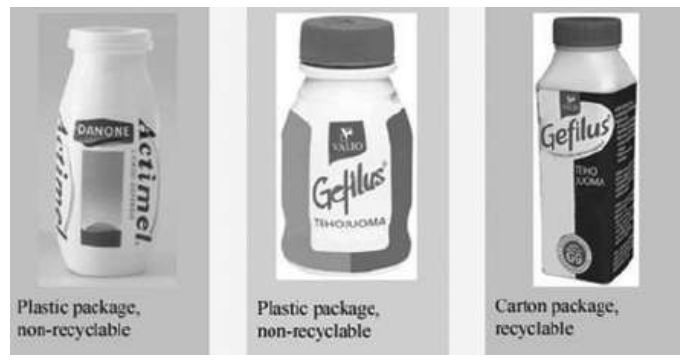

- (3) Ist es bei dieser Vorgehensweise möglich, jeder Testperson jede Produktkombination wenigstens einmal vorzulegen? Begründen Sie die Antwort! (2P)
- (4) Wie viele 3er Sets könnten aus den 24 Produktkombinationen insgesamt gebildet werden? (1P)

Unter der Annahme, dass nur zwei Merkmale von den Personen bewertet wurden, ist folgende Rangfolge entstanden (1 = niedrig / 9 = hoch):

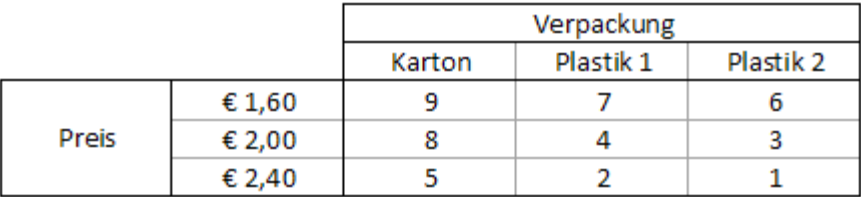

- (5) Welchen Wert hat der Durchschnittsrang? (1P)
- (6) Wie lauten die Teilnutzenwerte der einzelnen Ausprägungen? (2P)
- (7) Wie lautet der Gesamtnutzen der folgenden drei Produktvarianten: (a)  $(1,60\varepsilon/Karton)$ (b) (1,60€/Plastikflasche 2)
	- (c)  $(2,40 \text{E/P} \text{lastikflasche 1})$  (3P)

# **4 QUALITATIVES VORGEHEN**

- (1) Als zentrale Kennzeichen des qualitativen Vorgehens werden häufig das "Fremdheitspostulat", das "Prinzip der Offenheit" sowie das "Prinzip der Kommunikation" angeführt? Was versteht man hierunter? (3P)
- (2) Was versteht man unter dem "Theoretischen Kodieren"? Beschreiben Sie kurz das Vorgehen. (4P)

# **5 REGRESSION**

In einem Überblicksartikel zur Validität von Eingangstests diskutieren Sackett, Borneman und Conelly (2008) verschiedene Mythen, die sich hartnäckig in der öffentlichen Meinung halten. Ein solcher Mythos besagt: "Tests kognitiver Fähigkeiten wie der SAT (Scholastic Assessment Test) trennen nur im unteren Bereich, d.h. sie sagen nur bei Personen mit sehr geringen Fähigkeiten die Abschlussnote vorher. Ab einem bestimmten Fähigkeitsniveau sagen sie keine Kriteriumsunterschiede mehr vorher." Deshalb sei es nicht gerechtfertigt, Personen mit höheren Testscores vor Personen mit niedrigeren Scores zu bevorzugen, sobald dieses bestimmte Fähigkeitsniveau überschritten sei – so der Mythos.

- (1) Skizzieren Sie eine Grafik, die diesen Mythos veranschaulicht. Verwenden Sie als Kriterium die Abschlussnote im Studium. Bitte beschriften Sie die Achsen. (2P)
- (2) Ein mögliches nichtlineares Regressionsmodell für den Mythos sieht so aus:  $Note=b<sub>0</sub>+b<sub>1</sub>×SAT-b<sub>2</sub>×(SAT)<sup>2</sup>$

Empirisch findet sich in großen Studien (wie z.B. Cullen, Hardison & Sackett, 2004) keine Notwendigkeit für den quadratischen Term – ein linearer Zusammenhang beschreibt die Daten gut genug.

Wie sah der statistische Test aus, der zu diesem Befund führte, d.h. was haben die Autoren mit ihrem Statistikprogramm gemacht? (3P)

# **6 SIGNALENTDECKUNGSTHEORIE**

In einem Signalentdeckungsexperiment wird das Antwortkriterium der Versuchsperson experimentell variiert, indem die Versuchspersonen für bestimmte Antworten (Treffer, Verpasser, falsche Alarme, korrekte Zurückweisungen) belohnt oder bestraft werden. Vorgegeben wird folgende Matrix von Geldbeträgen, die die Versuchsperson – in Abhängigkeit von der gegebenen Antwort – erhält oder zahlen muss.

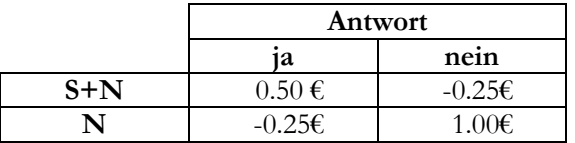

(1) Welche Antworttendenz ist zu erwarten und was bedeutet dies für die Anzahl an Treffern bzw. Falschen Alarmen? (2P)

Um den Einfluss von Müdigkeit auf die Entdeckungsleistung zu prüfen mussten 10 Lokführer während einer 4-stündigen nächtlichen Bahnfahrt eine Signalentdeckungsaufgabe bearbeiten. Es ergaben sich im Mittel über die 10 Lokführer im Fahrtverlauf folgende Werte für beta und d'.

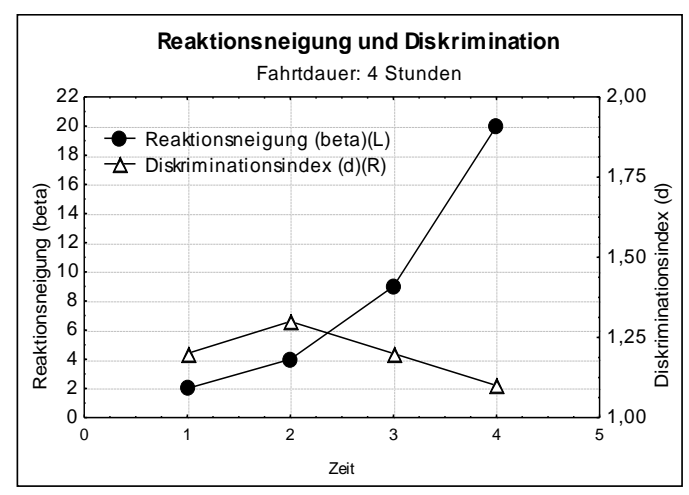

(2) Interpretieren Sie die Ergebnisse kurz im Hinblick auf die Wirkung von Müdigkeit. (2P)

# **7 KONFIGURATIONSFREQUENZANALYSE**

Die einfachste KFA untersucht Dreifach-Zusammenhänge bei dichotomen Variablen – Sie erinnern sich z.B. an den Leuner-Datensatz mit Bewusstseinstrübung, Denkstörung und Affektlachen. Wenn Sie nun die KFA mit der Varianzanalyse vergleichen:

- (1) Wie viele Faktoren würde die ANOVA hier enthalten? (1P)
- (2) Für welche Zeilen der ANOVA-Tabelle berechnet die KFA Tests? Für welche Zeilen werden keine Tests berechnet? (2P)
- (3) Welchem Konzept aus der Varianzanalyse entspricht der Gesamt-Chi-Quadratwert der Tabelle am ehesten? (1P)

### **8 VARIANZANALYSE**

In der Zeitschrift CT (6/2010) wurde über eine Gehaltsumfrage unter knapp 4000 Lesern berichtet und dabei nach dem (höchsten) Abschluss in Informatik gefragt (zur Information: Fachinformatiker IHK ist eine klassische Berufsausbildung im dualen System, die es seit 1997 gibt):

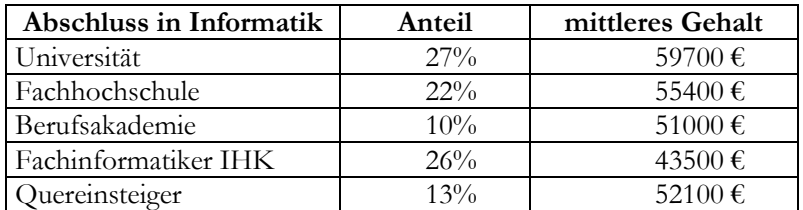

Es ist bekannt, dass das Bruttojahresgehalt auch vom Lebensalter der Personen abhängt:

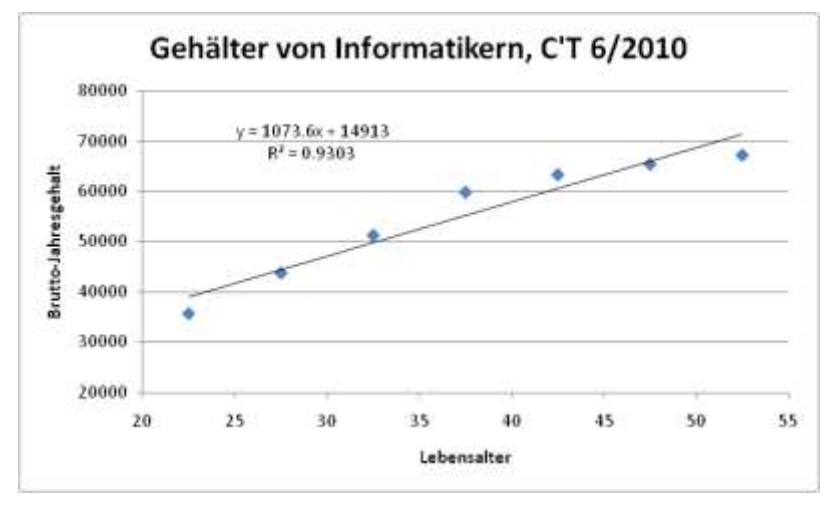

Da Sie wissen möchten, wie "rentabel" ein Abschluss ist und Sie der Zusammenhang mit dem Alter nicht interessiert, überlegen Sie, den Einfluss des Alters mit einer ANCOVA herauszurechnen.

(1) Welche Bedingungen müssen für die Kovariate gelten, damit Sie eine sinnvolle ANCOVA erhalten? Beschreiben Sie die Bedingungen allgemein und diskutieren Sie kurz, ob diese Bedingungen hier wohl erfüllt sind. (6P)

Ein weiteres Ergebnis der Umfrage war ein deutlicher Unterschied in den mittleren Gehältern nach Bundesländern (Spitzenreiter – Hessen: 58400 €, Mittelfeld – Rheinland-Pfalz: 52000 €, Schlusslicht – Mecklenburg-Vorpommern: 39200 €). Sie berechnen interessehalber eine zweifaktorielle ANOVA mit den Faktoren "Bundesland" und "Abschluss" und der AV "Bruttogehalt".

(2) Welches statistische Problem tritt hier auf, und wie wird ihm üblicherweise begegnet? (2P)

# **9 METAANALYSE**

Elvikk (2011) kommt bei einer Re-Analyse der Metaanalyse von Attewell et al. (2001) zum Ergebnis, dass in deren Studie die Wirksamkeit der Nutzung von Fahrradhelmen von verschiedenen Fehlerquellen beeinflusst ist. Sie nennen z.B. das Problem des "Publication Bias".

- (1) Wie bewerten Sie das Vorgehen, Metaanalysen zu re-analysieren? (1P)
- (2) Was versteht man unter dem "Publication Bias"? Was hat dieser "Publication Bias" möglicherweise zur Folge? (2P)
- (3) Welche Arten des "Publication Bias" werden unterschieden? Beschreiben Sie diese kurz. (2P)
- (4) Wie kann man prüfen, ob ein "Publication Bias" vorliegt? Beschreiben Sie das Vorgehen am o.g. Beispiel (falls nötig: Bitte Skizze, Formel oder ähnliches angeben). (4P)

### **10 ALLGEMEIN**

Als Studienanfänger hat man es schwer, sich in der Fülle der Angebote zurechtzufinden. Daher bieten manche Universitäten Hilfsmittel an, die auf Basis einiger diagnostischer Fragen eine Empfehlung aussprechen (z.B. das "Borakel" der Ruhr-Uni Bochum).

Um diese Systeme auf eine empirische Basis zu stellen, erheben Sie zunächst Stichproben von Studierenden einzelner Studiengänge, die den Fragenkatalog beantworten, und versuchen anschließend, bei einem bestimmten Antwortprofil eines Fragestellers den am ehesten geeigneten Studiengang zuzuordnen.

- (1) Wenn Sie mit den Fragen quantitative Größen wie Schulnoten oder ähnliches abfragen: Welches statistische Verfahren wäre geeignet, Ihnen beim Bau eines "Worakels" zu helfen? (1P)
- (2) Es liegt nahe, dass bestimmte Studiengänge z.B. stärker mathematisch-technisch interessierte Studierende ansprechen als sprachlich-kreative – dass also die Antwortprofile eine interpretierbare Struktur aufweisen. Welches Verfahren wäre geeignet, diese Vermutung zu überprüfen? (1P)
- (3) Die quantitativen Diagnosefragen kommen bei den Studierenden nicht gut an ("weiß ich gerade nicht", "müsste ich nachschlagen", "seid nicht so neugierig"). Daher erhalten Sie den Auftrag, nur einfache Ja-Nein-Fragen zu stellen und auf Basis der Antworten eine Studiengangsempfehlung auszusprechen. Gibt es ein Verfahren, mit dem Sie den Auftrag erfüllen können (und wenn ja, welches?), oder sind solche Fragen nicht dazu geeignet, eine Studiengangsempfehlung auszusprechen? (2P)

#### **ANHANG: TABELLE DER STANDARDNORMALVERTEILUNG p z y p z y p z y p z y**

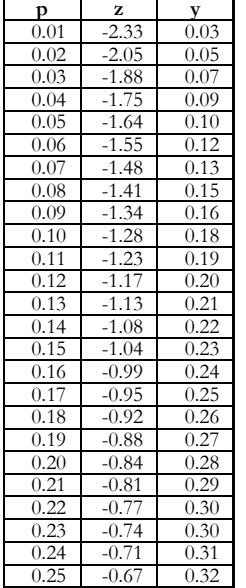

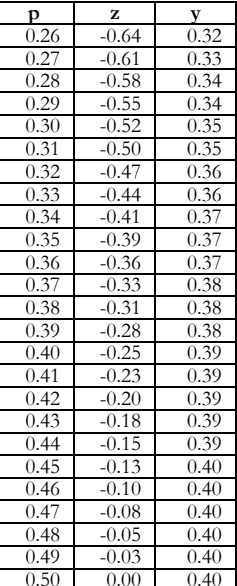

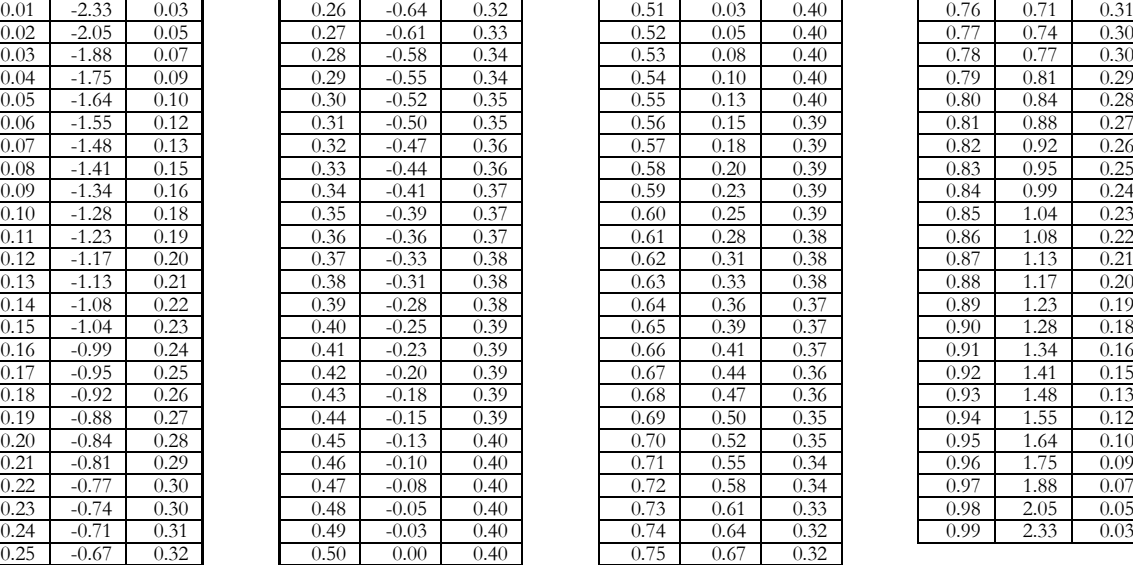

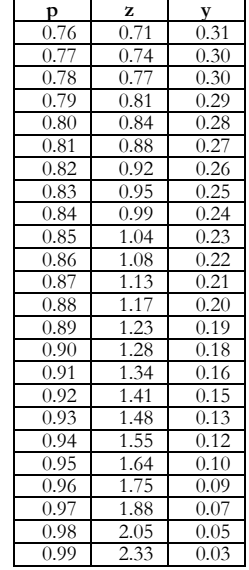